# le cnam

#### **1. Choisir un élève parmi les participants**

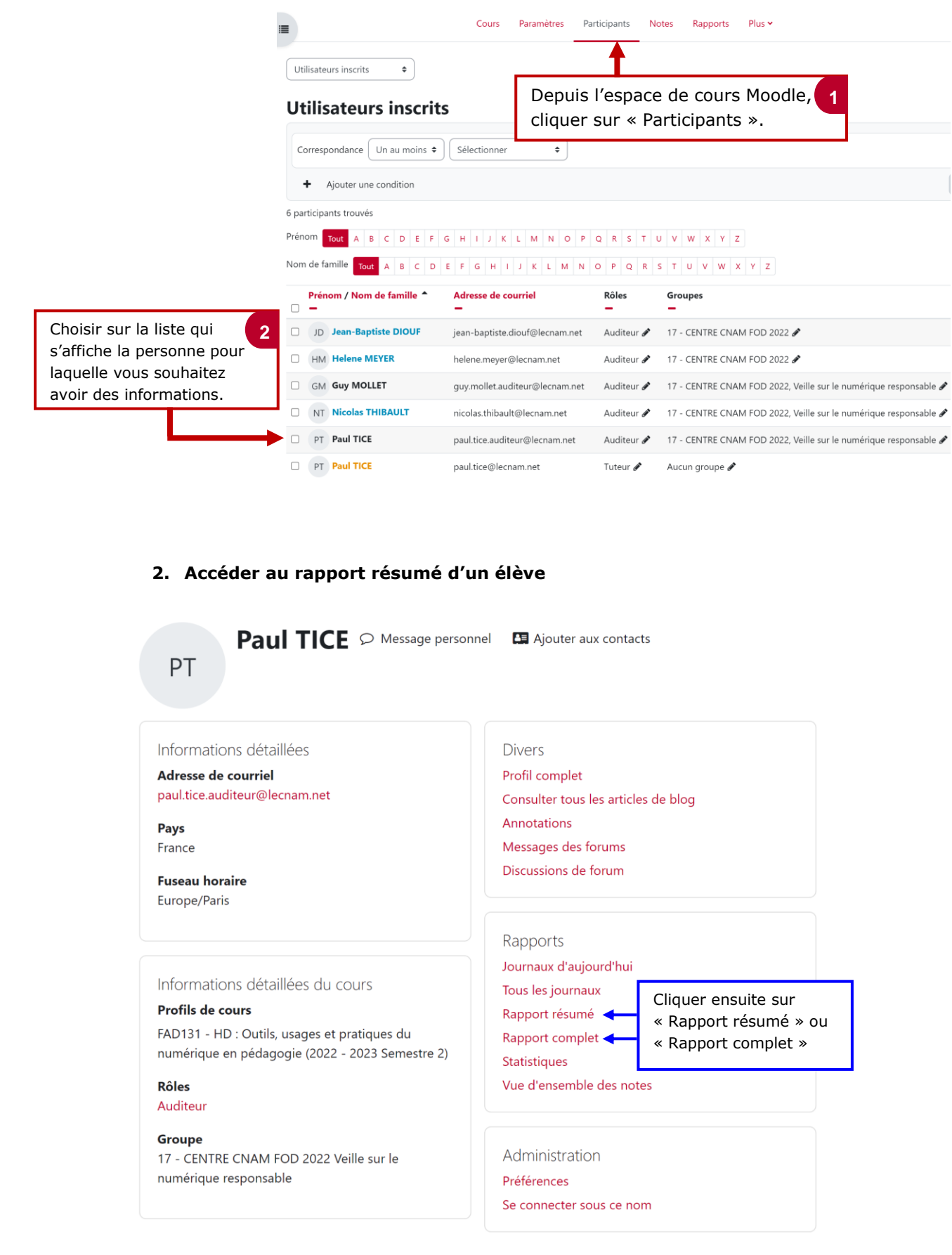

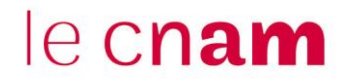

#### **3. Consulter le rapport résumé ou complet de l'élève**

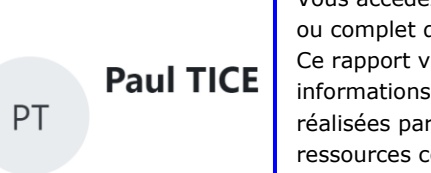

Vous accédez ensuite au rapport résumé ou complet de l'élève concerné. Ce rapport vous donne accès aux informations portant sur les activités réalisées par l'élève ainsi que les ressources consultées.

## Rapport résumé

### **Bienvenue à cet enseignement :)**

e) Annonces M Auto-évaluation 1 Note: 7,50 / 10,00 lundi 4 septembre 2023, 19:19 (2 jours 14 heures) mercredi 6 septembre 2023, 19:25 (14 heures 18 min) Auto-évaluation Note: 8,75 / 10,00  $\triangledown$ M Auto-évaluation (copie) Note: -

## Séance pour bien démarrer

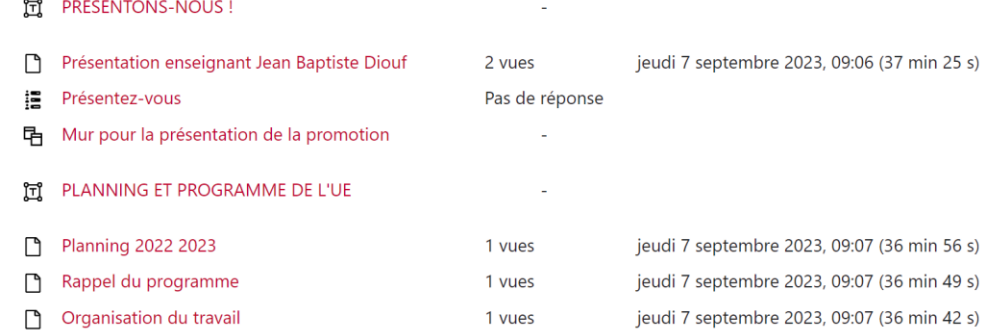